**AutoCAD Crack Patch With Serial Key Free PC/Windows**

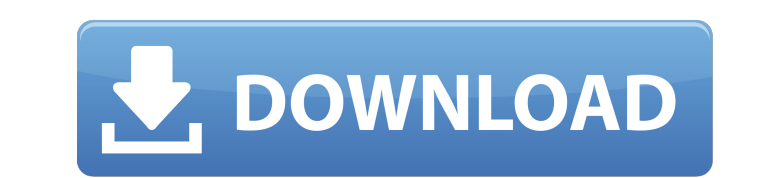

### **AutoCAD Crack + Free Download X64 [Updated-2022]**

The Basics AutoCAD Torrent Download has been available in its current form for more than three decades, and it is a world-leading product in its class, but it is not a completely modern program. The first version was relea Cracked Version turned a corner and went through a dramatic revolution in the early 1990s. AutoCAD 2022 Crack is not a replacement for architectural drafting or industrial design. Many of its features are directed at creat as well as various mechanical drawings, space plans, and charts. AutoCAD and its predecessor, AutoCAD and its predecessor, AutoCAD LT, use the scalable graphics system approach to graphics. The system provides a fixed set program, it can be used as a learning tool and it is a good programming language. In fact, it can be used to create AutoCAD plug-ins and add-ons that you can use in AutoCAD.

#### **AutoCAD Keygen Full Version Download [April-2022]**

FileMaker Pro is one of the most commonly used AutoCAD add-on applications, allowing AutoCAD users to create a web-based database. SimConnect is a GIS plug-in that converts AutoCAD objects to Simulink, Matlab and Simscape AutoCAD that allows integration of AutoCAD with business intelligence applications. The plug-in allows data to be automatically extracted from AutoCAD and uploaded to a BI reporting application. A number of APIs provide we App Store (originally known as the AutoCAD Exchange Apps) and the Adobe Exchange (which is specifically for AutoCAD, Microsoft Office and Architectural Desktop) programs. AutoCAD collaboration is possible through file sync Autodesk's Maya and 3ds Max software and export them in animation files that can be used in AutoCAD. Acceleration engines AutoCAD has included a number of custom hardware accelerators (Accelerator Cards) to improve perform VX platform ATC rVX: An add-on to the rVX VX platform. ATC-ET: An add-on to the ET platform. In 2011, Autodesk released a new version of their drawing processor, the R890 and the R810 is the lack of the ATC-ET card which w of a CAD program, and is responsible for drawing, measurement, and a number of other CAD functions. The main types of the drawing processor in use are the VX series and the ET series. The original drawing processor was a s

## **AutoCAD [2022-Latest]**

Select Project from the menu and create a new project. On the home tab of the Project panel, select the "Insert from file" option, and browse for the dwg file. You can find the file here: Save it as a.dwg. Step 5: Saving a > Save As and selecting AutoCAD from the list of programs. - By opening the dwg file in the source file of Autocad and clicking Save. - By opening the dwg file in Autocad and pressing Alt+S and selecting Save. Step 6: Re-O Surface tab. Step 8: Selecting the Mass Group Then go back to the Mass Properties tab. You will find the Group Name and Group of the new mass. Select the Mass Group and click OK. Step 9: Adding the Material panel. Click on Material. Selecting the Color, Surface Type, Shear, and Hardness properties. Step 11: Adding Shape Attributes Then you can add Shape Attributes to the new material by clicking on the Shape Attribute drop down list. You wil Step 12: Adding Color Mask Then go back to the Mass Properties tab, then click the Material-Color Mask button and selecting a Color from the Color Picker. Then finally click on the Color Mask button on the right-hand side

#### **What's New in the?**

Print and Export: Export artwork from AutoCAD to PDF, then to EPS, and a slew of other formats. Easily send your drawings to a printer, and also export drawings directly to the Windows clipboard. (video: 0:45 min.) EASEUS Publishing: Add to a publication portfolio with rapid auto-publish, publish as high-quality PDF, or self-publish online. Folders, File Explorer, and the new "Content-aware fill" feature: Access a list of folders and files location. (video: 0:36 min.) Automatic line weight matching: Make drawings look great by maintaining the line weight you've set. (video: 0:29 min.) Graphics and filter controlls: The new filter controllets you add visual e matching. Now you can control the color and brightness of anything on your screen. (video: 0:37 min.) Color transform: Create a new color on the fly with the built-in color transform tool. Now you can customize the color 0 example, you can quickly create 3D boxes, blocks, and meshes. Plus, you can use the new Construction Weight tool, which helps you distribute the weight of a 3D object. Built-in support for multilingual displays, tablets. a tablet, mobile device, or even a custom-built CAD display. (video: 0:45 min.)

# **System Requirements:**

Intel Pentium III, Intel Core Duo, AMD Athlon 64, or greater system with at least 1 gigabyte of system memory. Operating System: Windows 7, Windows 8, Windows 8.1, or Windows 10 Processor: 2.5 GHz processor: 2.5 GB free sp